## **QGIS Application - Feature request #21688 Zonal Statistics alters zone layer, should create new layer**

*2019-03-28 03:57 PM - Johannes Kroeger*

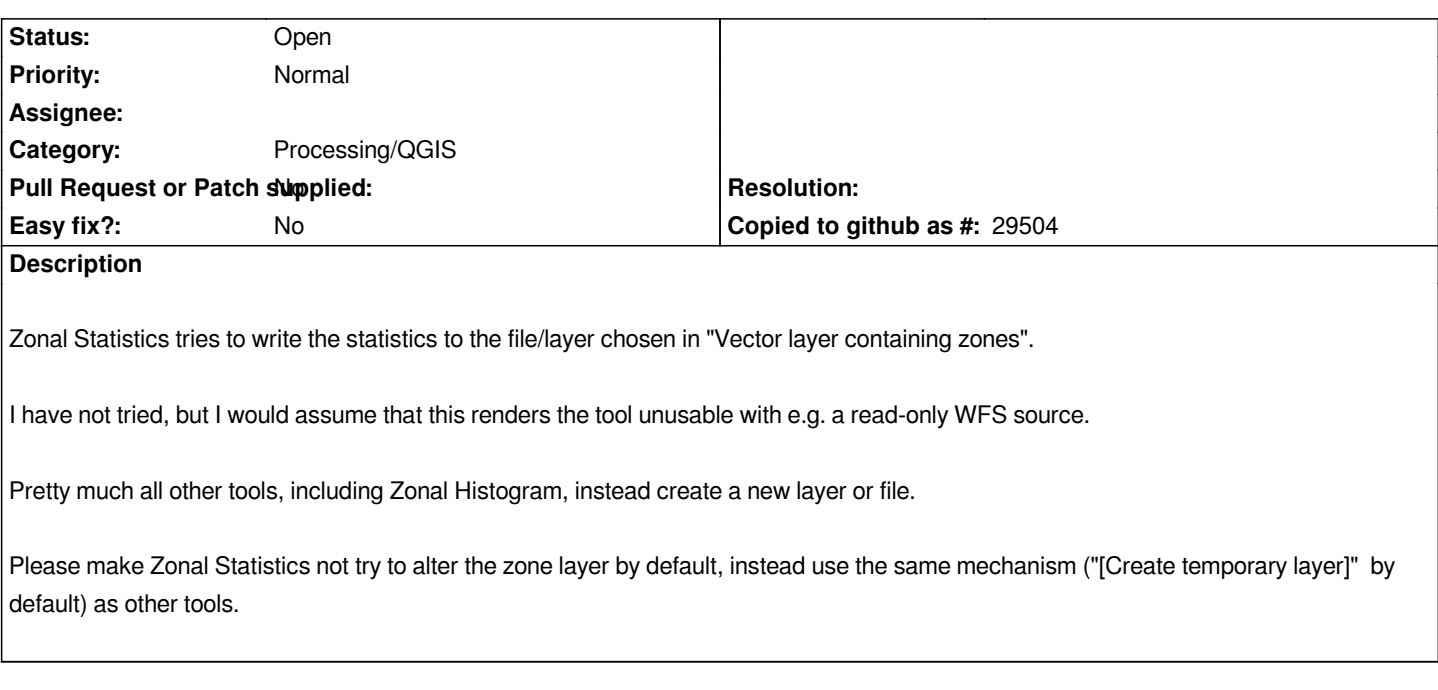

## **History**

## **#1 - 2019-03-28 04:15 PM - Giovanni Manghi**

*- Category changed from Processing/Core to Processing/QGIS*

*- Tracker changed from Bug report to Feature request*